## **Spamfilter**

Eingehende Mails werden nach Spam und Viren durchsucht. Wird eine Mail an Spam klassifiziert, so wird sie entweder:

- abgelehnt wenn die Spamwahrscheinlichkeit sehr hoch war
- im Betreff mit einem Hinweis auf Spamverdacht versehen und in den normalen Posteingang gelegt.

Es kommt natürlich auch vor, dass unser Spamfilter Spam nicht erkennt.

Unser Spamfilter ist allerdings lernfähig. Er benötigt dafür aber Trainingsdaten. Bitte Spams nicht einfach löschen oder ignorieren, sondern in den *Junk*-Ordner verschieben. Dies geht in unserem Online-Mailclient in dem man die Mail markiert und dann das Icon Junk (Daumen nach unten) klickt:

 $\pmb{\times}$ 

Unter Thunderbird ist der Junk-Button direkt bei der Mailansicht:

 $\pmb{\times}$ 

Allerdings ist darauf zu achten, dass in den Einstellungen die Option when I mark messages as junk: Move them to "Junk" folder aktiviert ist:

 $\pmb{\times}$ 

Wenn der Spam-Filter fleißig mit Trainingsdaten gefüttert wird, kann dadurch das Spam-Aufkommen in Zukunft deutlich reduziert werden.

From: <https://dw.steinbeis.schule/> - **FvS - DokuWiki**

Permanent link: **<https://dw.steinbeis.schule/doku.php?id=it-news:spamfilter>**

Last update: **2024/04/11 06:08**

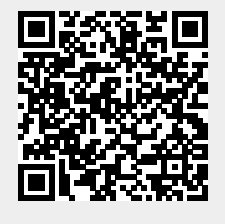